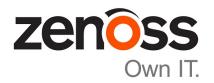

# Zenoss Core Release Notes

Release 6.0.1

Zenoss, Inc.

www.zenoss.com

### **Zenoss Core Release Notes**

Copyright © 2017 Zenoss, Inc. All rights reserved.

Zenoss, Own IT, and the Zenoss logo are trademarks or registered trademarks of Zenoss, Inc., in the United States and other countries. All other trademarks, logos, and service marks are the property of Zenoss or other third parties. Use of these marks is prohibited without the express written consent of Zenoss, Inc., or the third-party owner.

Amazon Web Services, AWS, and EC2 are trademarks of Amazon.com, Inc. or its affiliates in the United States and/or other countries.

Flash is a registered trademark of Adobe Systems Incorporated.

Oracle, the Oracle logo, Java, and MySQL are registered trademarks of the Oracle Corporation and/or its affiliates.

Linux is a registered trademark of Linus Torvalds.

RabbitMQ is a trademark of Pivotal Software, Inc.

SNMP Informant is a trademark of Garth K. Williams (Informant Systems, Inc.).

Sybase is a registered trademark of Sybase, Inc.

Tomcat is a trademark of the Apache Software Foundation.

VMware is a registered trademark or trademark of VMware, Inc. in the United States and/or other jurisdictions.

Windows is a registered trademark of Microsoft Corporation in the United States and other countries.

All other companies and products mentioned are trademarks and property of their respective owners.

Part Number: 1601.17.352

Zenoss, Inc. 11305 Four Points Drive Bldg 1 - Suite 300 Austin, Texas 78726

# **About this document**

Zenoss Core Release Notes contains important information about minor and micro releases of Zenoss Core.

For information about Control Center, refer to the Control Center Release Notes.

This document provides information about the following releases of Zenoss Core:

| Date                    | Release |
|-------------------------|---------|
| 18 December 2017        | 6.0.1   |
| controlled availability | 6.0.0   |
| 25 September 2017       | 5.3.2   |
| 31 August 2017          | 5.3.1   |
| 17 August 2017          | 5.3.0   |

# **Tested operating environments**

#### **Zenoss Core, Control Center, and operating systems**

The following table identifies the tested combinations of Zenoss Core, Control Center, and operating system releases.

| Zenoss Core release                       | Control Center                                                              |                                       |
|-------------------------------------------|-----------------------------------------------------------------------------|---------------------------------------|
|                                           | Minimum release                                                             | Host OS                               |
| 6.0.1**                                   | 1.5.0                                                                       | RHEL/CentOS 7.2, 7.3, or 7.4 (64-bit) |
| 5.3.0, 5.3.1, 5.3.2, 5.3.3                | 1.3.0, 1.3.1, 1.3.2, 1.3.3, 1.3.4, 1.4.0, 1.4.1                             | RHEL/CentOS 7.1, 7.2, or 7.3 (64-bit) |
| 5.2.0, 5.2.1, 5.2.2, 5.2.3, 5.2.4, 5.2.6* | 1.2.0, 1.2.1, 1.2.2, 1.2.3, 1.3.0, 1.3.1, 1.3.2, 1.3.3, 1.3.4, 1.4.0, 1.4.1 | RHEL/CentOS 7.1, 7.2, or 7.3 (64-bit) |
| 5.1.9, 5.1.10                             | 1.1.9, 1.2.0                                                                | RHEL/CentOS 7.1 or 7.2 (64-bit)       |
| 5.1.8                                     | 1.1.5, 1.1.6, 1.1.7. 1.1.8, 1.1.9                                           | RHEL/CentOS 7.1 or 7.2 (64-bit)       |
| 5.1.7                                     | 1.1.5, 1.1.6, 1.1.7, 1.1.8                                                  | RHEL/CentOS 7.1 or 7.2 (64-bit)       |
| 5.1.6 (internal release only)             | (none)                                                                      | (none)                                |
| 5.1.4, 5.1.5                              | 1.1.5, 1.1.6, 1.1.7                                                         | RHEL/CentOS 7.1 or 7.2 (64-bit)       |
| 5.1.3                                     | 1.1.2, 1.1.3, 1.1.5                                                         | RHEL/CentOS 7.1 or 7.2 (64-bit)       |
| 5.1.2                                     | 1.1.2, 1.1.3                                                                | RHEL/CentOS 7.1 or 7.2 (64-bit)       |
| 5.1.1                                     | 1.1.1, 1.1.2                                                                | RHEL/CentOS 7.1 or 7.2 (64-bit)       |

zenõss

3

<sup>\*\*</sup> Version 6.0.0 - controlled availability.

Version 5.2.5 - withdrawn.

# Supported clients and browsers

The following table identifies the supported combinations of client operating systems and web browsers.

| Client OS            | Supported browsers    |
|----------------------|-----------------------|
| Windows 7, 10        | Internet Explorer 11* |
|                      | Firefox 56 and later  |
|                      | Chrome 61 and later   |
| macOS 10.12.3, 10.13 | Firefox 56 and later  |
|                      | Chrome 61 and later   |
| Ubuntu 14.04 LTS     | Firefox 56 and later  |
|                      | Chrome 61 and later   |

4 zenôss

<sup>\*</sup> Enterprise mode only; compatibility mode is not tested.

# 1

# **Zenoss Core 6.0.1**

# **New features**

There are no new features in this release of Zenoss Core. For new features in the controlled availability version 6.0.0, see *New features* on page 8.

### **Fixed issues**

Table 1: Release 6.0.1 fixed issues

| ID        | Description                                                           |
|-----------|-----------------------------------------------------------------------|
| ZEN-29052 | Some needed migrate scripts do not run during a 5.3 to 6.0.0 upgrade. |
| ZEN-29056 | Exception blocking some 5.x to 6.0.0 upgrades.                        |
| ZEN-29070 | Under certain scenarios writing metrics can print tracebacks.         |

## **Known issues**

Table 2: Release 6.0.1 known issues

| ID        | Description                                                                                                    | Status |
|-----------|----------------------------------------------------------------------------------------------------|--------|
| ZEN-26802 | OS model link in Device Detail page points to wrong manufacturer entry                                               | Open   |
| ZEN-27499 | Error message regarding dropped Events displayed during Zenoss Core upgrade.                                         | Open   |
| ZEN-28138 | objectGUID is not available to be selected in Login Name Attribute combo box in LDAP configuration options.          | Open   |
| ZEN-28519 | Error is displayed when a correct date/time is entered in the Date Range field.                                      | Open   |
| ZEN-28716 | On Events page, the <b>Show only actionable events</b> check box is not displayed for the ZenOperator role.          | Open   |
| ZEN-28725 | On the Dashboard page, a ZenManager can see a dashboard even though that user is part of a group with a restriction. | Open   |

zenôss 5

| ID        | Description                                                                                                    | Status |
|-----------|----------------------------------------------------------------------------------------------------|--------|
| ZEN-28900 | When adding a device that is already modeled, the job log shows a failure even though the device seemed to model correctly. | Open   |
| ZEN-28965 | Control Center device and Thinpool Metadata Usage graph values do not match.                                                | Open   |
| ZEN-28969 | Custom variables creation should not require a value.                                                                       | Open   |
| ZEN-28979 | Production State portlet not showing custom state name.                                                                     | Open   |
| ZEN-29120 | Error flare messages appear intermittently on the <b>Advanced &gt; Control Center</b> subtab.                               | Open   |

## **ZenPacks**

This section lists ZenPacks that are automatically installed and those that are packaged but not installed. For more information about ZenPacks, see the http://www.zenoss.com/product/zenpacks.

**Note** Using an unreleased (dev) version of a ZenPack might cause installation or upgrade issues. Uninstall ZenPacks that were not packaged in a generally available release.

#### **Installed ZenPacks**

This release of Zenoss Core installs the following ZenPacks at the current version listed in the table.

Table 3: Release 6.0.1 installed ZenPacks

| ZenPack                           | <b>Current version</b> | Previous version |
|-----------------------------------|------------------------|------------------|
| ZenPacks.zenoss.ApacheMonitor     | 2.1.4                  | Same             |
| ZenPacks.zenoss.Dashboard         | 1.2.7                  | Same             |
| ZenPacks.zenoss.DeviceSearch      | 1.2.2                  | Same             |
| ZenPacks.zenoss.HttpMonitor       | 2.1.0                  | Same             |
| ZenPacks.zenoss.LinuxMonitor      | 2.2.6                  | Same             |
| ZenPacks.zenoss.Microsoft.Windows | 2.8.1                  | Same             |
| ZenPacks.zenoss.MySqlMonitor      | 3.0.9                  | Same             |
| ZenPacks.zenoss.NtpMonitor        | 2.2.2                  | Same             |
| ZenPacks.zenoss.PythonCollector   | 1.10.1                 | Same             |
| ZenPacks.zenoss.WBEM              | 1.0.3                  | Same             |
| ZenPacks.zenoss.ZenJMX            | 3.12.1                 | Same             |
| ZenPacks.zenoss.ZenMail           | 5.1.0                  | Same             |
| ZenPacks.zenoss.ZenPackLib        | 2.0.7                  | Same             |

#### Packaged ZenPacks

The following ZenPacks are packaged with Zenoss Core, but not automatically installed:

- ZenPacks.zenoss.DigMonitor
- ZenPacks.zenoss.DnsMonitor
- ZenPacks.zenoss.FtpMonitor
- ZenPacks.zenoss.LDAPMonitor

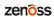

2

# **Zenoss Core 6.0.0**

#### **New features**

This release of Zenoss Core provides the following new features.

#### Solr model catalog

Currently several catalogs are used to perform efficient searches across the zodb object graph. Unfortunately, information in these catalogs is not stored efficiently and in some cases is duplicated. The new Model Catalog is a central catalog for model data that uses Apache Solr as an indexing backend and which will reduce zodb load and mitigate the duplication of indexed data. The following catalogs are being moved to Solr:

- global\_catalog
- componentSearch
- ipSearch
- deviceSearch
- layer2\_catalog
- layer3\_catalog

The deprecated catalogs have been replaced by adapters that mimic the legacy catalogs' interfaces and use Model Catalog under the hood, so that current ZenPacks should function without any changes. However, there could be cases where ZenPacks use the legacy catalogs in a way the adapters do not support. In such cases, either the adapter or the ZenPack would need to be modified.

#### **Graph enhancements**

There have been many improvements to the graphing functionality including the ability to configure a default time range and number of columns, and clicking within a graph to zoom in and re-center the graph. For more information, see the *Zenoss Core Administration Guide*.

#### **Upgrade considerations**

**Solr**: With the implementation of Solr indexing, you should note that during an upgrade two migrations will automatically run: The Solr index will be built and the production state will migrate to Solr. This process could take several hours depending on the size of your system.

8 zenôss

# **Fixed issues**

Table 4: Release 6.0.0

| ID        | Description                                                                                               |  |
|-----------|----------------------------------------------------------------------------------------------------|--|
| ZEN-486   | When adding datapoints, the log message is not displaying the name.                                       |  |
| ZEN-10840 | Event mapping creation is not audited.                                                                    |  |
| ZEN-20597 | Standalone graph controls do not function properly.                                                       |  |
| ZEN-20986 | HTML Email notifications have random spaces in the formatted output.                                      |  |
| ZEN-21465 | The <b>Stacked</b> check box on the <b>Graph Point Definition</b> screen has no effect on the graph.      |  |
| ZEN-21657 | Cannot add Manufacturer to ZenPack.                                                                       |  |
| ZEN-23067 | Timestamps are not saved on Event View links.                                                             |  |
| ZEN-23675 | Control Center ZenPack should show Control Center version information.                                    |  |
| ZEN-23874 | zenmodeler collage setting not working.                                                                   |  |
| ZEN-24221 | Invalid time on performance data.                                                                         |  |
| ZEN-24306 | Error when evaluating min/max threshold.                                                                  |  |
| ZEN-24700 | Unable to access Role Manager.                                                                            |  |
| ZEN-25946 | Control Center does not warn when attempting to run multiplezeneventserver.                               |  |
| ZEN-26529 | Event Details sections are expanded by default.                                                           |  |
| ZEN-26493 | Notifications are not sent to manual email subscribers.                                                   |  |
| ZEN-26519 | Thin pool metadata usage component graph is empty.                                                        |  |
| ZEN-26600 | Large multi-graph reports cannot open in new tab due to long URLs.                                        |  |
| ZEN-26668 | Results are not shown on search page.                                                                     |  |
| ZEN-26675 | Appliances do not allow the root user to login.                                                           |  |
| ZEN-26742 | ZenPack export and download results in error.                                                             |  |
| ZEN-26776 | Central Query should send a more informative error message when encountering an error during RPN parsing. |  |
| ZEN-26850 | zenping not resetting its missed runs on config refresh.                                                  |  |
| ZEN-26891 | Special characters in <b>Infrastructure &gt; Devices</b> view can cause flares.                           |  |
| ZEN-26925 | Graph auto scaling does not accept small and non-integer values (1 and -1 are minimum boundary).          |  |
| ZEN-26926 | Event class mapping navigation issues.                                                                    |  |
| ZEN-26943 | Event bookmarks should specify the columns as well as the filters.                                        |  |
| ZEN-26944 | zenmodeler logging 'Scan time' of modeling immediately after modeling starts.                             |  |
| ZEN-26953 | audit.log does not log changes to the Infrastructure > Manufacturers page.                                |  |
|           |                                                                                                    |  |

| ID        | Description                                                                                 |  |
|-----------|---------------------------------------------------------------------------------------------|--|
| ZEN-26981 | Event View dashboard portlet does not retain specified columns and/or filters.              |  |
| ZEN-26996 | Modifications to /etc/hosts on appliances are overwritten upon reboot.                      |  |
| ZEN-27104 | IPv6ServiceMap plugin models services that are localhost only.                              |  |
| ZEN-27174 | Cannot create two Custom properties.                                                        |  |
| ZEN-27213 | Metrics property of zenmodeler not consistent between fresh and upgraded systems.           |  |
| ZEN-27299 | HBase/Regionserver StartLevel values need adjustment.                                       |  |
| ZEN-27510 | Time format setting should be applied consistently.                                         |  |
| ZEN-27542 | Device config caching in redis does not work properly for multi-host collector pools.       |  |
| ZEN-27565 | Manual runs of collector daemons against a device fail to find configs.                     |  |
| ZEN-27736 | Ping status does not included suppressed events.                                            |  |
| ZEN-27743 | Advanced Search cannot find devices in solr.                                                |  |
| ZEN-27767 | stateChange field in .csv export is in epoch time, which is inconsistent with other fields. |  |
| ZEN-27777 | Invalid TALES expressions cause notifications to fail.                                      |  |
| ZEN-27833 | Unexpected data in output from ping user command.                                           |  |
| ZEN-27883 | Duplicate task exceptions cause _updateDeviceConfigs to silently fail.                      |  |
| ZEN-27924 | Solr max heap size should be configurable.                                                  |  |
| ZEN-27990 | ThresholdNotifier does not work in zenhub.                                                  |  |
| ZEN-28199 | Control Center self monitoring uses wrong initial URL.                                      |  |
| ZEN-28219 | Flare message displayed when removing a hub.                                                |  |
| ZEN-28274 | Datastore sort by allocation is random.                                                     |  |
| ZEN-28478 | OpenTSDB fails after upgrade from pre-5.1.1 systems.                                        |  |
| ZEN-28540 | Several fields incorrectly accept autofill.                                                 |  |
| ZEN-28629 | Memory leak in daemons due to logging in twisted 15.2.0+.                                   |  |
| ZEN-28636 | Attribute error when open graph containing ValueChanged threshold type.                     |  |
| ZEN-28664 | Zenhub can get in a state where some workers die and never get restarted.                   |  |
| ZEN-28693 | zenmail fails to parse hostname from an email address.                                      |  |
| ZEN-28709 | Upgrade OpenSSL in our containers.                                                          |  |

# **Known issues**

Table 5: Release 6.0.0

| ID        | Description                                                                                                    | Status |
|-----------|----------------------------------------------------------------------------------------------------|--------|
| ZEN-26802 | OS model link in Device Detail page points to wrong manufacturer entry                                                      | Open   |
| ZEN-27499 | Error message regarding dropped Events displayed during Zenoss Core upgrade.                                                | Open   |
| ZEN-28138 | objectGUID is not available to be selected in Login Name Attribute combo box in LDAP configuration options.                 | Open   |
| ZEN-28519 | Error is displayed when a correct date/time is entered in the Date Range field.                                             | Open   |
| ZEN-28716 | On Events page, the <b>Show only actionable events</b> check box is not displayed for the ZenOperator role.                 | Open   |
| ZEN-28725 | On the Dashboard page, a ZenManager can see a dashboard even though that user is part of a group with a restriction.        | Open   |
| ZEN-28900 | When adding a device that is already modeled, the job log shows a failure even though the device seemed to model correctly. | Open   |
| ZEN-28969 | Custom variables creation should not require a value.                                                                       | Open   |
| ZEN-28979 | Production State portlet not showing custom state name.                                                                     | Open   |

# **ZenPacks**

This release of Zenoss Core installs the following ZenPacks at the current version listed in the following table. For more information about ZenPacks, see the http://www.zenoss.com/product/zenpacks.

Table 6: Release 6.0.0

| ZenPack                           | Current version | Previous version |
|-----------------------------------|-----------------|------------------|
| ZenPacks.zenoss.ApacheMonitor     | 2.1.4           | Same             |
| ZenPacks.zenoss.Dashboard         | 1.2.7           | Same             |
| ZenPacks.zenoss.DeviceSearch      | 1.2.2           | Same             |
| ZenPacks.zenoss.HttpMonitor       | 2.1.0           | Same             |
| ZenPacks.zenoss.LinuxMonitor      | 2.2.6           | Same             |
| ZenPacks.zenoss.Microsoft.Windows | 2.8.1           | New in 6.0.0     |
| ZenPacks.zenoss.MySqlMonitor      | 3.0.9           | Same             |
| ZenPacks.zenoss.NtpMonitor        | 2.2.2           | Same             |
| ZenPacks.zenoss.PythonCollector   | 1.10.1          | Same             |
| ZenPacks.zenoss.WBEM              | 1.0.3           | New in 6.0.0     |
| ZenPacks.zenoss.ZenJMX            | 3.12.1          | New in 6.0.0     |
| ZenPacks.zenoss.ZenMail           | 5.1.0           | Same             |

| ZenPack                    | Current version | Previous version |
|----------------------------|-----------------|------------------|
| ZenPacks.zenoss.ZenPackLib | 2.0.7           | 2.0.6            |

In addition, the following ZenPacks are packaged with Zenoss Core, but not automatically installed:

- ZenPacks.zenoss.DigMonitor
- ZenPacks.zenoss.DnsMonitor
- ZenPacks.zenoss.FtpMonitor
- ZenPacks.zenoss.LDAPMonitor

### Notes and workarounds

#### ZEN-28886: Maintenance windows now process devices in batches of 200

The zenactiond.conf file will now have a setting for batches to process devices for maintenance windows in groups of 200. Previously, batching was not enabled. If you want to change the default batching, edit the following line in the zenactiond.conf file in Control Center:

maintenance-window-batch-size 200

#### ZEN-28883: All timestamps now use local time zone

There used to be a mixture of timestamps used throughout Zenoss Core (UTC and local time zone), but now all timestamps use the local time zone for ease and consistency.

#### ZEN-27386: Removing support for Internet Explorer 10

Starting with Zenoss Core 6.0.0, Internet Explorer 10 is no longer a supported browser.

# Limitations, errata, and documentation

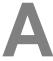

This section includes the following information:

- Known limitations of Zenoss Core
- Release-specific documentation errata, if any
- Descriptions of additional documentation

#### Limitations

The size of the CentralQuery maximum memory allocation pool is set by the *RAMCommitment* variable in the CentralQuery service definition. The default value is 1024MB. Do not change the value to anything less than 1024MB. (ZEN-15907).

#### Additional information

The Zenoss Core distribution includes PDF versions of the following documents:

- Zenoss Core Planning Guide
- Zenoss Core Configuration Guide
- Zenoss Core Administration Guide

The Control Center release includes an HTML version of its documentation.

The documentation included in a release is synchronized with the release. That is, instead of inserting errata into release notes, document errors are corrected, and the corrected documents are included in the upgrade or patch release. Similarly, when a feature change or addition is included in an upgrade or patch release, the documentation is also updated.

#### **Documentation feedback**

Zenoss welcomes your comments and suggestions regarding our documentation. To share your comments, please send an email to docs@zenoss.com. In the email, include the document title and part number. The part number appears at the end of the list of trademarks, at the front of PDF versions of a document.

zenoss

13